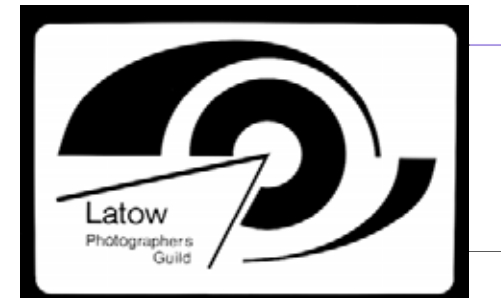

Volume 2007—2008 Number 3

December 2007

**Latow Photographers Guild**  Burlington Art Centre 1333 Lakeshore Road Burlington, Ontario L7S 1A9 Phone: (905) 632-7796 Fax: (905) 632-0278 Editor: Pedro M. Pereyra plpergon@cogeco.ca

#### Inside this issue:

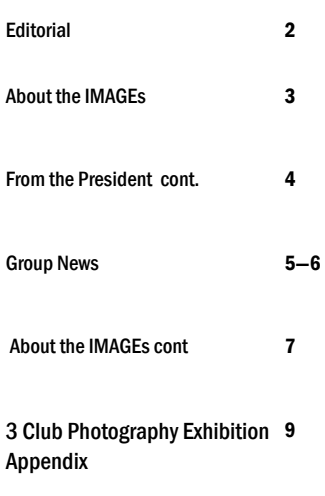

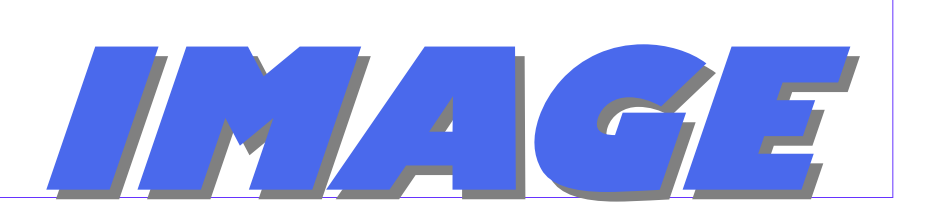

*Newsletter of the Latow Photographers Guild* 

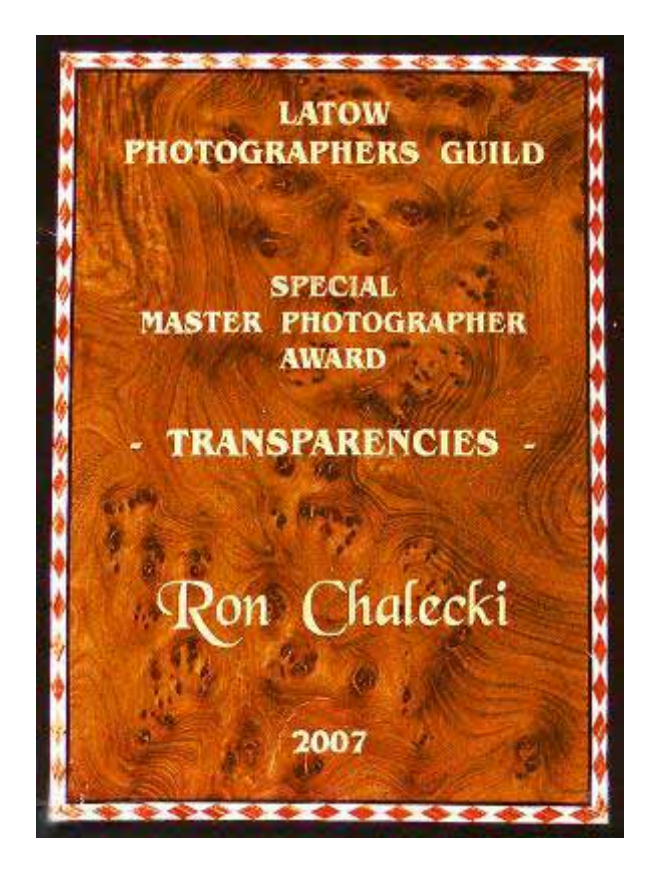

# **From the President**

 It is early December and we are just returned from South Carolina. Not too much sympathy I'm sure from you who have endured November at home, but a bit of a shock to us nonetheless to get into winter so suddenly! But Christmas is coming, and that always cheers us up. And the first event of the Christmas season was our wonderful Potluck meeting on Dec 4, featuring a delicious hot and cold buffet, followed by speaker David Seldon and his very striking images of Alaska and elsewhere. The evening was well attended by members and spice, lots of good questions and comments for David, and I don't think anyone went

away hungry! Many thanks to Marlene Howard for organizing the whole event, assisted by Marianne Limberger and Leonie Holmes, and of course thanks to all attendees for taste delights galore.

 Congratulations to Ron Chalecki, the first ever Latow photographer to receive 20 Honourable Mentions at the Master level!! On the above evening we honoured Ron with a very special presentation. As per our Evaluations criteria, this achievement calls for a special award to be determined by the Board of Directors.

*(Continued on page 4)* 

## **Editorial**

This month's issue has been slow in the making., just like everything that is worth the pain. In our

*About the IMAGE* column, fect . Without much ado I together an introductory guide on how to implement a Digital Orton ef-

Bob Walling has kindly put hope that this Season proves peaceful and filled with renewal. Best of wishes

*Pedro Pereyra* 

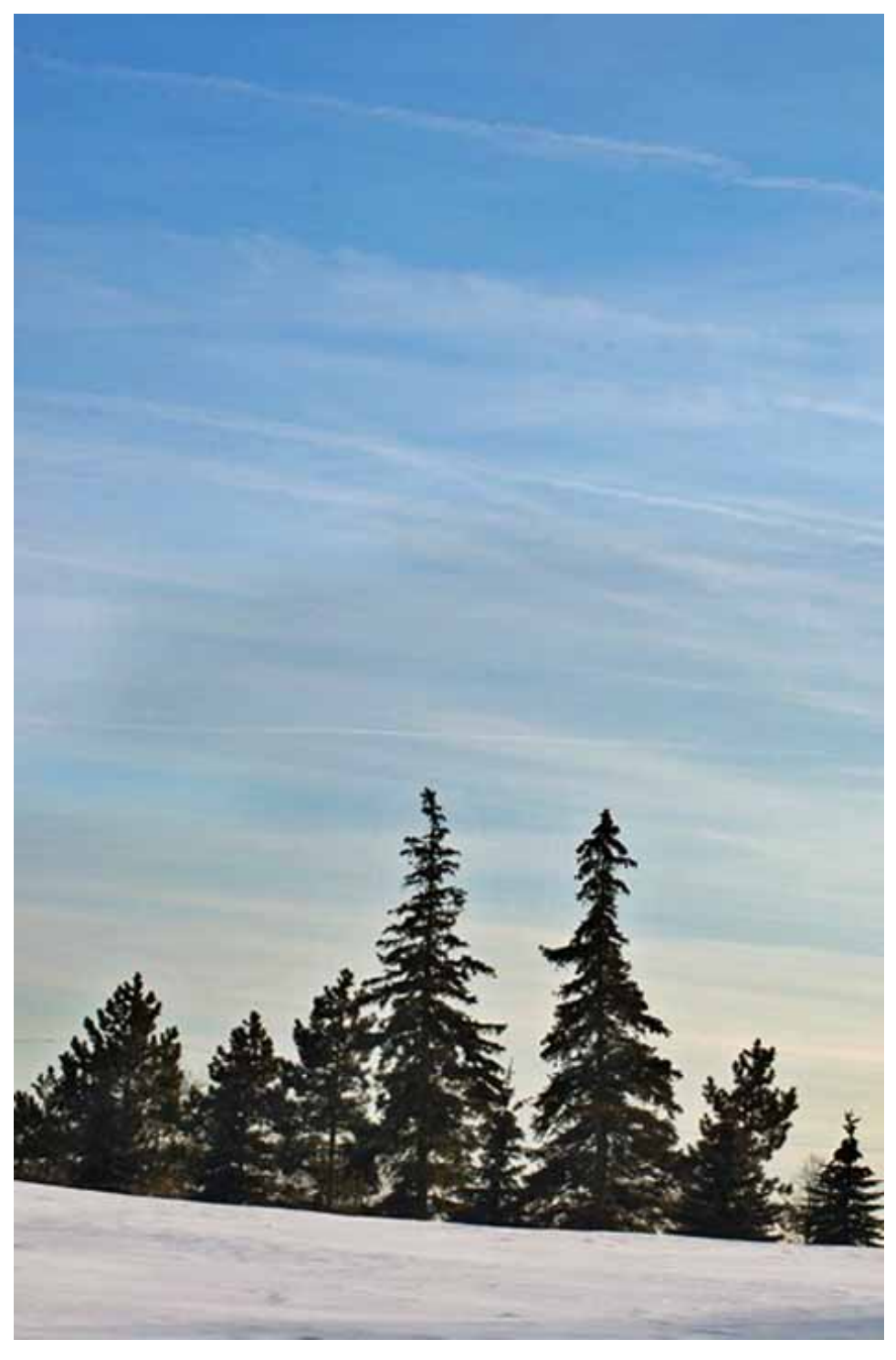

### About the *IMAGE*'s

#### Creating a Digital Orton

You might not know his name, but you've almost certainly seen photos influenced by a technique he pioneered for film photography. I'm talking about Michael Orton, the creative force behind a breathtakingly gorgeous style. Here's his process, in a nutshell: Take two photos of the same scene (one in focus and the other out of focus, both somewhat overexposed) and combine them. The result is a photograph with a beautiful almost eerie glow.

Here's the rub: I only had a single shot to make that image, so I used a digital shortcut. It took me about a minute to do it, using Corel's Paint Shop Pro--though you can use almost any image editing program. I'll show you how.

#### Layer Your Photos

Let's start with a any photo. Open this photo in Paint Shop Pro or Photoshop and duplicate it in a second layer by choosing Layers, Duplicate from the menu bar. You won't see a difference in the photo itself, but you should see a second layer appear in the Layer Palette on the right side of the screen. (If the Layer Palette isn't visible, toggle it on by choosing View, Palettes, Layers).

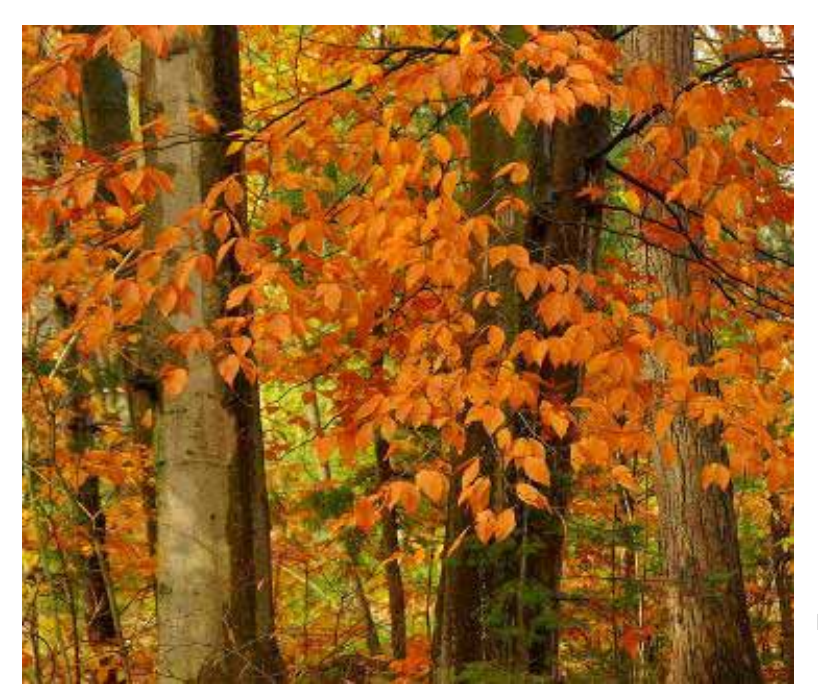

By Bob Walling

Next, make a second duplicate layer in the same way. You should now see three layers in the palette. To keep them all straight, right-click the first layer (the one called "Copy of Background") and choose Rename, then type in Sharp and press Enter. Then rename "Copy (2) of Background" to "Blurry."

#### Overexpose Your Shot

Next, we'll simulate overexposing the photo. Click on Sharp in the Layers Palette and change the blending mode from the default of Normal to Screen. You can find the blending mode in the Layers Palette menu, right above the three layers. Again, you won't see a difference, because you just screened the middle layer. Then right-click Sharp and choose Merge, Merge Down. The Sharp layer will disappear, having just been merged into the original background layer.

#### Add the Blur

Now it's time to make the top layer blurry. Click the layer you named Blurry to select it, then choose Adjust, Blur, Gaussian Blur. The amount of blur is controlled by the Radius setting and will depend upon the

## **From the President cont.**

At Board meetings this fall it was decided to honour Ron with a suitably engraved plaque recognizing his achievement in slides, and a gift certificate from Bell Arte Camera; these were presented to Ron during our Dec 4 meeting.

 I know we all recognize what a remarkable achievement this is, amounting to some 50 HMs in progressing from Bronze through to Master level. Sometimes the vagaries of the judging process are difficult to understand, but Ron's persistence and photographic excellence came through. Congratulations, Ron!

The Day in the life of Burlington Exhibit is on display now in both Fireside and Community Galleries...don't miss it! Many interesting, striking, and beautiful images of the Burlington area are on display for the month of December. And of course we had several Latow award winners...see the outline elsewhere in this Newsletter. Thanks to Paul Sparrow for spearheading the effort on Latow's behalf, and to Toni and Bill Browning for major help, and to Duncan &Wright for all of their participation

Don't forget we still have two December weekly group sessions...Black &White on Dec 11, and finally Photo Art on Dec18. Then on to January where our busy Latow schedule continues.

Christmas is upon us, and I wish each of you all the joys of the season. Merry Christmas, and a Happy and Healthy New Year! May this New Year bring you at least some of what you hope and wish for...and maybe even some thrilling and exciting photography!

Cheers Gary B

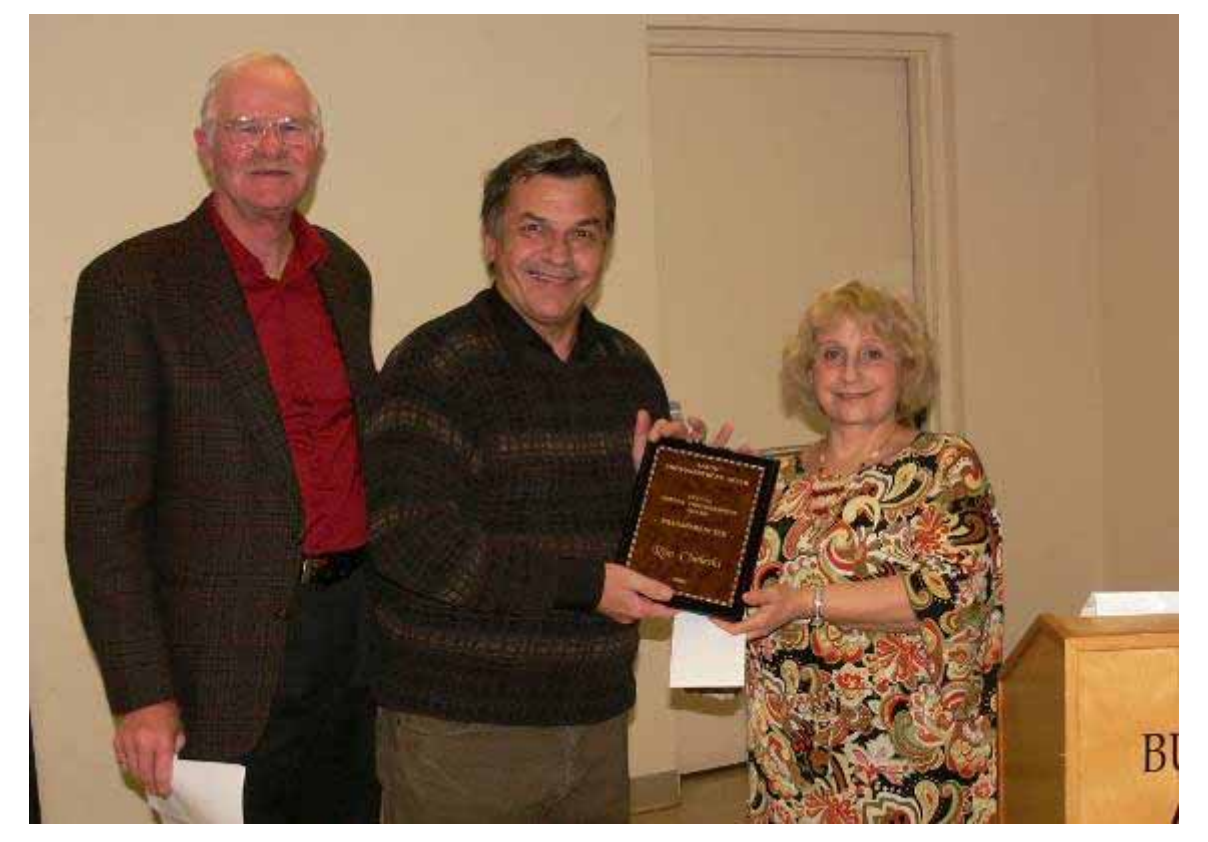

Ron Chalecki receiving the Special Master Photographer Award from Leonie Holmes and Garry Beaudoin

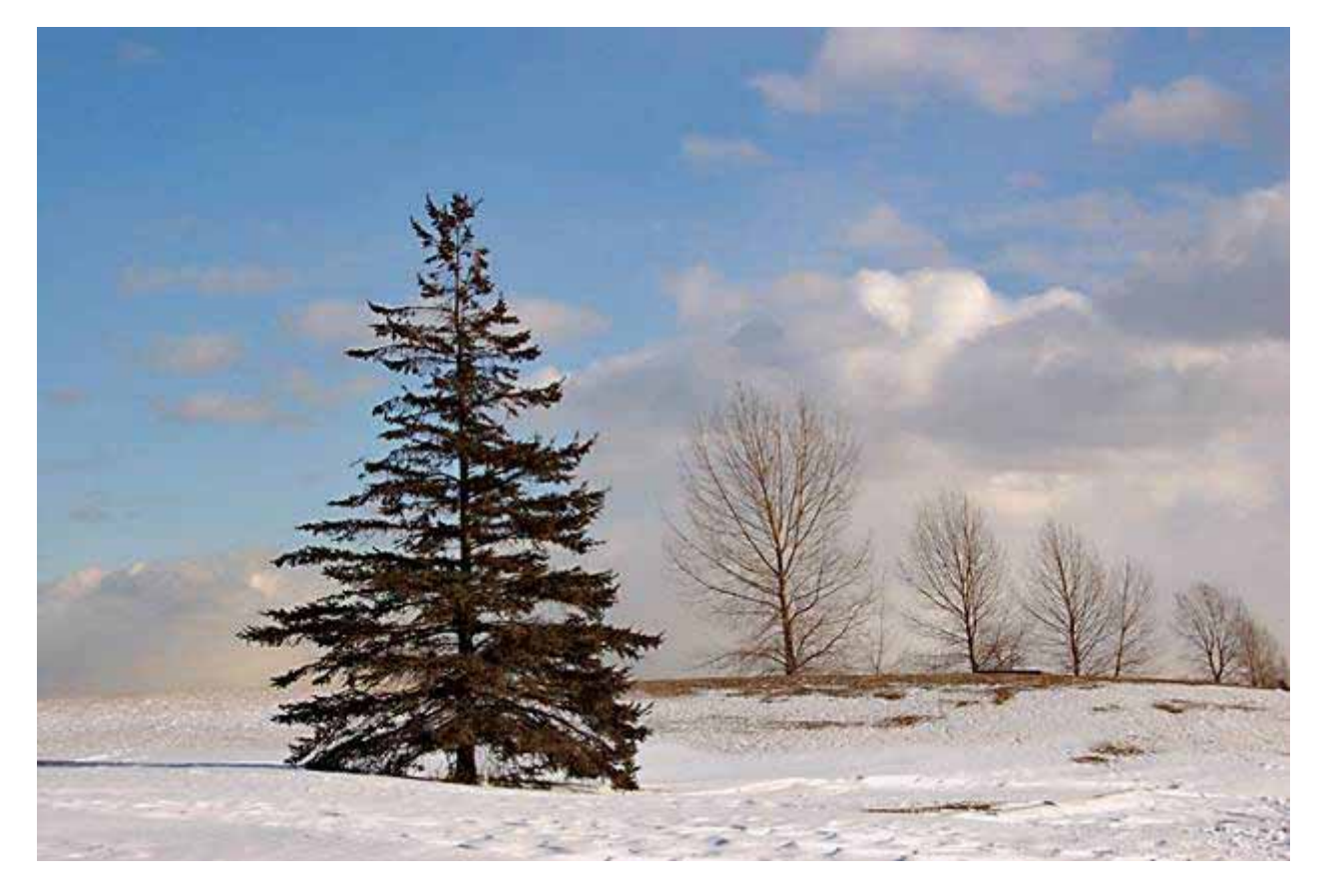

Lone Pine by Ron Chalecki

# **Group News**

From Joh regarding the Arts Burlington Social [*as intended in his From the President letter while Garry was gone]:* Let me just quickly report on that Arts Burlington Social I suggested you all attend. All five of us had a fine time showing off our masks. Marianne and I did not wear one as we were busy photographing the rest of them in the

mini studio I had set up as Latow's interactive demo. (See attached visage hiding Bill Warren). The other guilds too had a table and something going on where participants could try their hand at something or other. I guess my threats of burning at the stake were taken a bit too literally. Nobody brought any wood anyway. Attendance from the other guilds was not any better.

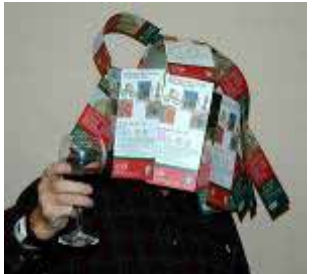

 The Arts Burlington Council may be the only thing going up in smoke unless we all feel that the things it does are worth keeping.

The organization is either on its last leg, or at the beginning of a renaissance with an exciting future in which we can all participate. So if you have any thoughts about it all, let me know. After all, I am your ABC representative.

From Bill Forbes, Membership Chair: We would like to welcome our new members to the guild. They are Barbara and Eric Harrison , Stacy Derikart , Maurice Byatt ,Bill Cowan ,Wayne Elliott ,Linda Lee, Claudette Mancini .Heather and Brittany Wheeler ,Glenn Livingston ,Ort Baldauf and David Newcombe. Some of the newcomers are new to photography while others are experienced and have their own enterprises in place.

#### Group News

 To get things off to a good start and help encourage a creative environment, we were fortunate in having some of our more experienced photographers agree to act as mentors to the new members. You will see them with green stickers on their name tags while the new members have red stickers. So be sure to say hello when you see that red sticker.

 The name tag initiative is also intended to help get new and experienced photographers to share their ideas and photographic know-how .---- many thanks to Toni Browning and Georgia Papaevangelou for helping to get this going. ---but about these name tags-- remember to leave them before going home. So lets all get going, have fun and lets see those "Wow!" images. By the way, you know when you have a "Wow" image when your friends say "Wow---you must have a good camera!"

And remember all renewals should be paid by now.

3 Club Photography Exhibition and Social: This years 3 Club night will be held at the Burlington Art Centre on 9 February, 2008. As with last year's event, this year looks like it will be a great chance to share photography and audio visual presentations between clubs and members in the area. On behalf of the organizing committee, I'm pleased to present this years poster here in the Newsletter. Thanks to Paul Dunnett of the Hamilton Camera Club for producing the poster and leading the organizing committee.

 The evening starts at 7pm with AV showings starting just after 7pm and running until about 10:30pm. In the middle of the evening we'll enjoy some light refreshments, a snack, and draw for door prizes for a few lucky people. Being added this year is a bonus exhibit to be run in the Fireside Lounge. The bonus will consist of 9 'short' AV shows, 3 from each of the clubs. Each club will get 9 minutes in total, with 3 shorts to fit the 9 minutes. Each club is being requested to organize submissions for the AV presentations. If Latow's AV night last year is any indication of the interest, I'm hoping that we'll have no problems getting 3 AV shorts. Anyone with interest in submitting an AV short should contact me by 18 December and be prepared to submit the show (formatted in Proshow) by 15 January.

 Tickets are available NOW at an advanced purchase price of \$15 each, or at the door for \$20. Anyone interested in getting tickets will be able to purchase them from me on Tuesday evenings between now and the event. Well, that's all there is to say at the moment, but further details see appendix . *Dave Lawson (dave\_lawson@sympatico.ca). 905-315-8104*

#### From Paul Sparrow:

*The Pixel Place* is scouring the world for digital photo submissions for our "The World's Next Top Digital Photographer" contest webpage that will be launched in 2008. For submission and more information, your members can visit our submission webpage at www.pixelplace.ca/ worldsnexttopdigitalphotographer.html. Chris Wade, Pixel Place / Perfect-Pixs. 98 Highcliffe Ave, Hamilton, ON L9A 3L5, Canada. 905-387-4648. chriswade@pixelplace.ca

*Collectible Cameras* : We would like to introduce ourselves to your Camera Club. The members of your camera club may be interested in our website. Collectible Cameras has been buying and selling high-quality photographic equipment from around the world since 1989. We have thousands of modern, vintage, film and digital cameras and accessories. Though specializing in pre-owned cameras, we also carry new and cutting edge photography equipment. With years of experience, we ensure complete satisfaction. Please visit our website at WWW.COLLECTIBLECAMERAS.COM. We have secure online shopping and worldwide shipping. Thank you for your time. Jamie Palmesano.

size of the photo. For a fairly small file, try a setting around 9. If you're working with a larger image, say 6 mega pixels, I'd start around 14 or 15. The key is to add a significant amount of blur without completely obscuring the detail.

The final step? With Blurry still selected, change the blend mode from Normal to Multiply. You should get something like this.

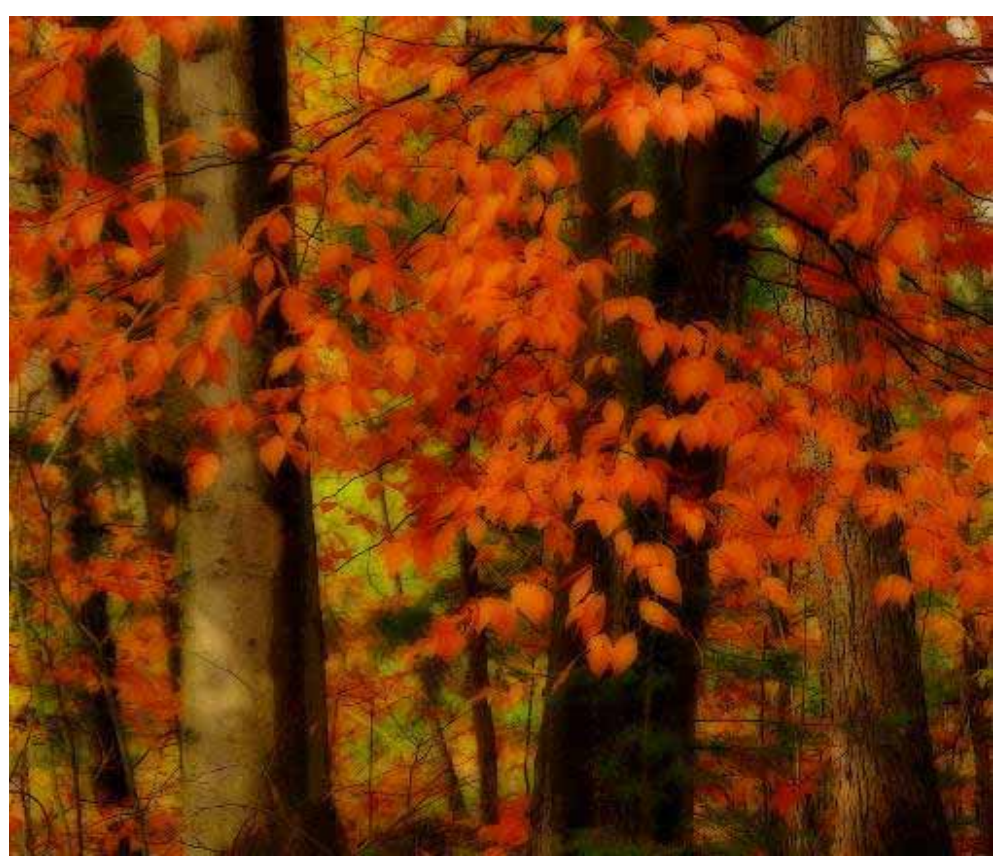

By Bob Walling

Feel free to experiment with alternative blur levels and blending modes. You might also want to vary the opacity of the top layer to fine-tune the effect. Bob Walling

*Newsletter of the Latow Photographers Guild* 

Latow Photographers Guild Burlington Art Centre 1333 Lakeshore Road Burlington, Ontario L7S 1A9

All submissions must be received by the 25th of each month.

Phone: (905) 632-7796 Fax: (905) 632-0278 Editor: Pedro M. Pereyra E-mail: plpergon@cogeco.ca

Don't forget to check our website

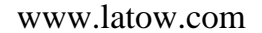

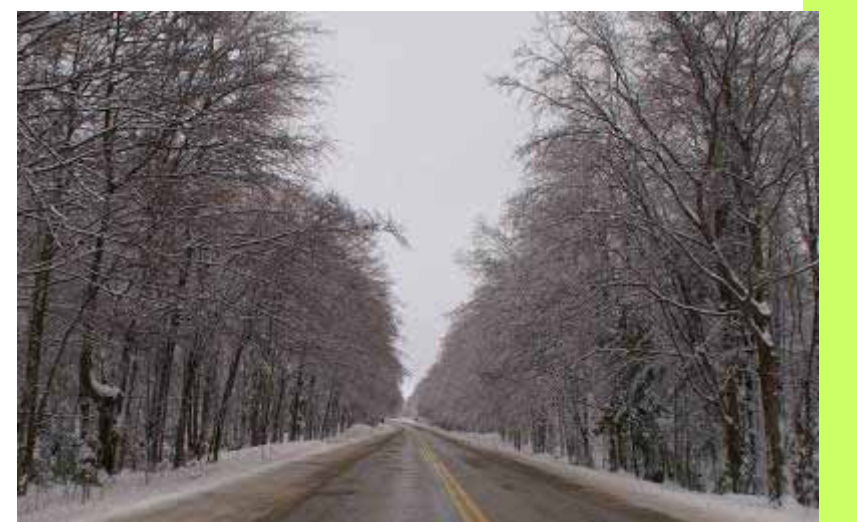

# Details 3 Club Photography Exhibition and Social

#### AV Show

 As the Latow co-ordinator for the evening, I will be preparing the AV show for Latow. In preparation of this show I am now making a Call For Images. This year I will be preparing the show with the following themes:

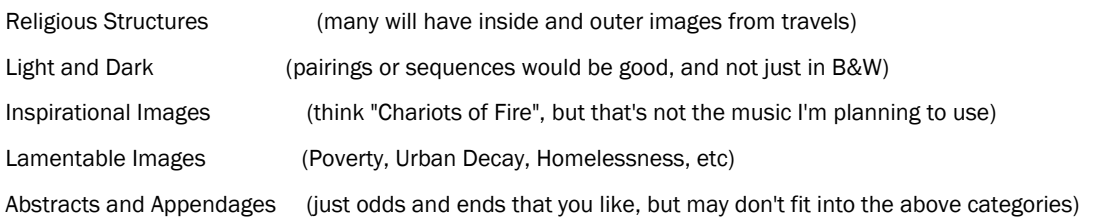

Now, these aren't the section titles for the show, just thematic ideas. Once I get enough images in, I'll start to pull it together.

#### Tech Bits

Please send to me your image via email to dave\_lawson@sympatico.ca

The images should have one dimension of either 1024 wide or 768 high. This will give the greatest flexibility in fitting to the screen.

Other sizes are ok but I would prefer that they not be straight from the camera since the size could be awkward and I have limited time to resize. If you have any problems figuring out the resizing, just save them as a Quality Level 8 or better image as a .jpg and send it along. Just let me know in the email that they may need some resizing. If you have any questions on the size, format or anything, feel free to give me a call at 905-315-8104.

#### Fireside Lounge Exhibition

 This year it has been decided to add a feature to the 3 Club evening. This will be comprised of 9 AV 'Shorts'. Each short AV presentation should be approximately 3 minutes in length. Each club/guild will submit 3 shorts for the Lounge show. This will give 27 minutes of AV shows that will run continuously every half hour.

 These shorts do present a bit of a technical hurdle, though. Each AV show must be created using Proshow Gold 3 or higher. Below are the detailed instructions on saving the show to CD.

 1. Prepare the 3 minute show in your normal manner, selecting the music, timing and transitions that you like.( Be sure to include your camera club in the credits)

2. In the "FILE" menu, select "SAVE AS", and name "show title\_maker\_ and \_camera club"

3 In the "FILE" menu, choose "COLLECT SHOW FILES", then choose either a folder (label it "Fireside and makers initials")on a button drive, or burn the file to a C.D. Both options are shown in the Collect Show Files window. Press "Collect", and Pro Show will save the .psh file with a copy of the images and music that are required to put the final show all together.

Paul Sparrow has cautioned me about one other technical challenge here. According to the way Proshow works, the final organizer of the complete show will need to re-render each show into one and this may cause small variations in sound and image timing depending on the PC being used. Unless we can figure out an alternate method to chain the AV shorts together, my suggestion is to try not to synchronize image transitions too closely to exact music transitions. I hope this isn't too restricting for anyone, but if we can find a better way in the future we'll definitely take it. For now, let's consider this a little bit of an experiment and see how it works out.

 For the AV shorts, please contact me by email and we'll arrange to collect the CD's at a suitable time (probably one of the club evenings). If I get more than 3 submissions, Paul Sparrow has agreed to help me pick the 3 on behalf of the club.

#### Hanging Art in the AIC Gallery

More details to be released in January.....

Again, if you have any questions, please either approach me at a guild night, by email (dave lawson@sympatico.ca) or by phone at 905-315-8104.

# AN EVENING OF PHOTOGRAPHIC ART

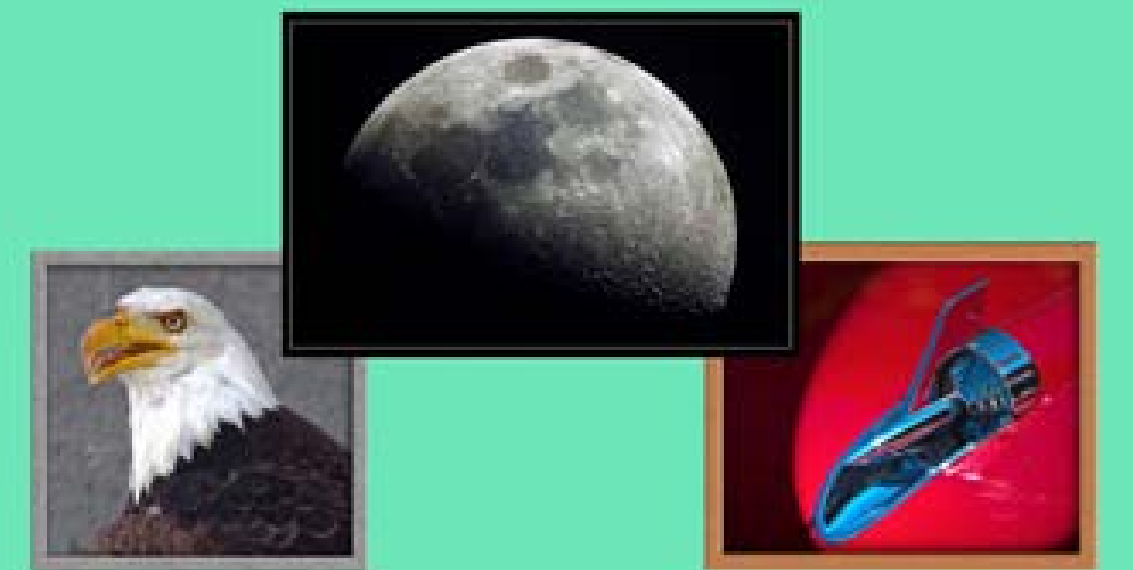

# **3 CLUB EXHIBITION OF PHOTOGRAPHIC PRINTS AND AUDIO-VISUAL PRESENTATIONS**

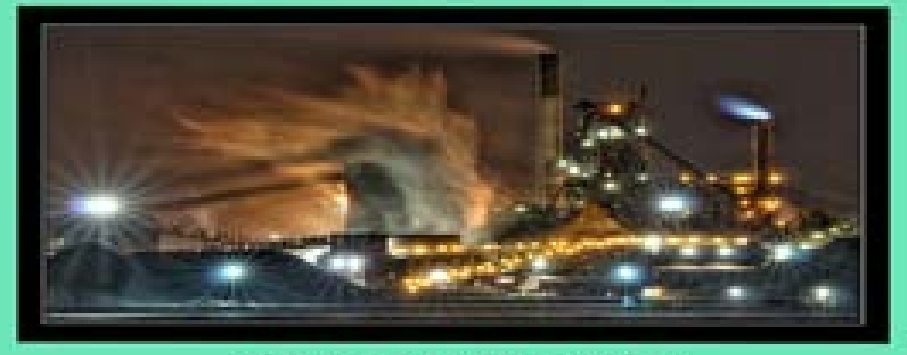

# **PRESENTED BY:** THE HAMILTON CAMERA CLUB **TRILLIUM PHOTOGRAPHIC CLUB AND LATOW PHOTOGRAPHIC GUILD SATURDAY, FEBRUARY 09, 2008** 7:00 p.m. BURLINGTON ART CENTRE

**TICKETS \$20.00 AT THE DOOR<br>OR \$15.00 IN ADVANCE** FOR TICKETS AND INFORMATION CALL PAUL DUNNETT 905-639-2120